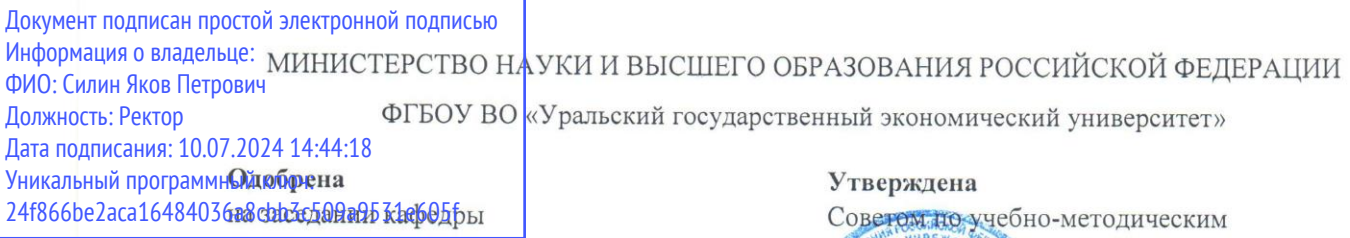

04.12.2023 г.

протокол № 4

И.о. зав. кафедрой Кормышев В.М.

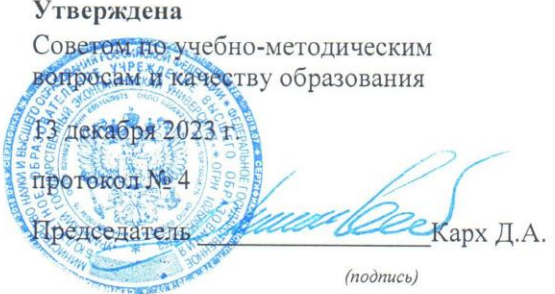

## РАБОЧАЯ ПРОГРАММА ДИСЦИПЛИНЫ

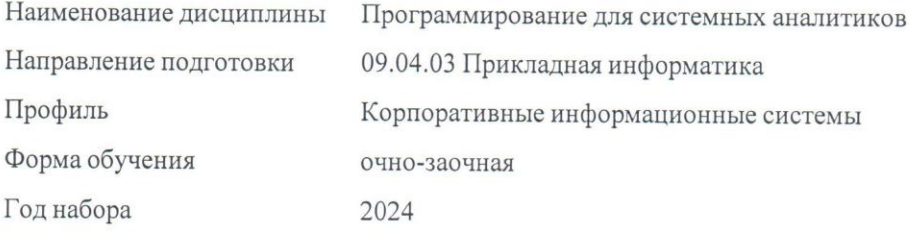

Разработана: Доцент, к.э.н. Панов М.А.

Екатеринбург<br>2023 г.

# **СОДЕРЖАНИЕ**

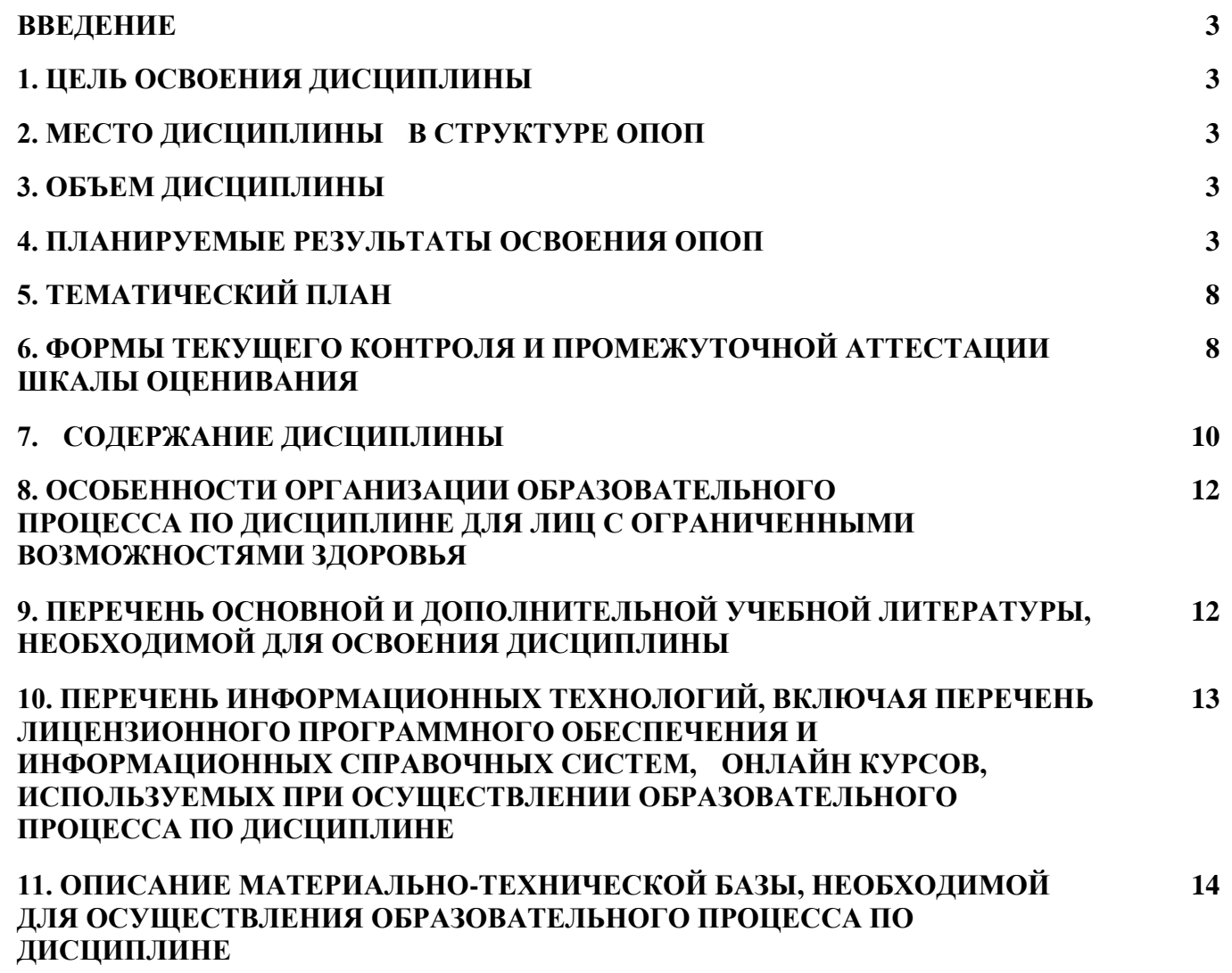

#### **ВВЕДЕНИЕ**

Рабочая программа дисциплины является частью основной профессиональной образовательной программы высшего образования - программы магистратуры, разработанной в соответствии с ФГОС ВО

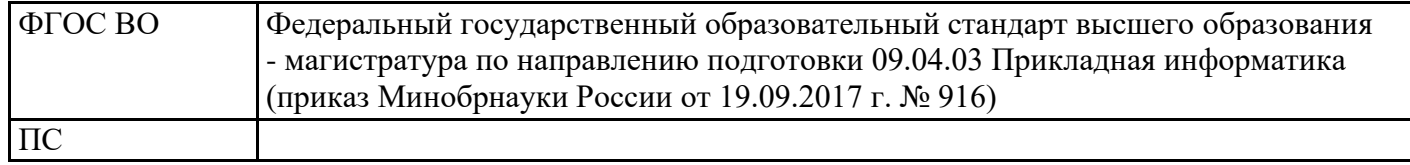

# **1. ЦЕЛЬ ОСВОЕНИЯ ДИСЦИПЛИНЫ**

Изучение студентами проблематики автоматизации анализа информационной подготовки принятия управленческих решений с использованием современных информационных технологий на основе применения инструментальных средств широкого назначения и специализированных пакетов прикладных программ; освоение основ участия в разработке и сопровождении информационных хранилищ, технологий оперативного и интеллектуального анализа данных в различных предметных областях.

## **2. МЕСТО ДИСЦИПЛИНЫ В СТРУКТУРЕ ОПОП**

Дисциплина относится к вариативной части учебного плана.

#### Промежуточная аттестация Часов Bcero за  $\begin{bmatrix} \text{pavona (no y4.3a)}} \\ \text{Brom 4m.} \end{bmatrix}$  В том числе  $\begin{bmatrix} 3.6. \\ 1.6. \end{bmatrix}$ семестр Контактная работа .(по уч.зан.) Самостоятель ная работа подготовка контрольных и курсовых Всего Лаборато рные Семестр 4

Зачет 72 16 16 56 2

# **3. ОБЪЕМ ДИСЦИПЛИНЫ**

## **4.ПЛАНИРУЕМЫЕ РЕЗУЛЬТАТЫ ОСВОЕНИЯ ОПОП**

В результате освоения ОПОП у выпускника должны быть сформированы компетенции, установленные в соответствии ФГОС ВО.

Профессиональные компетенции (ПК)

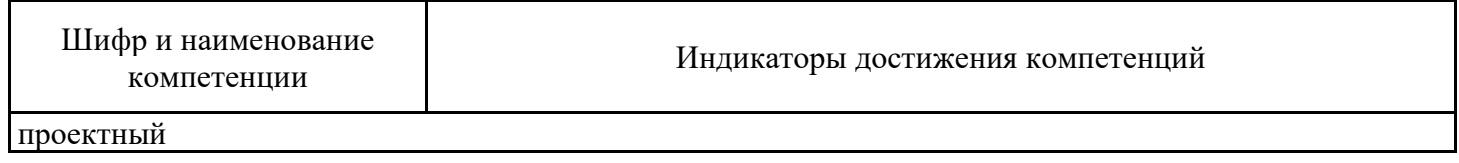

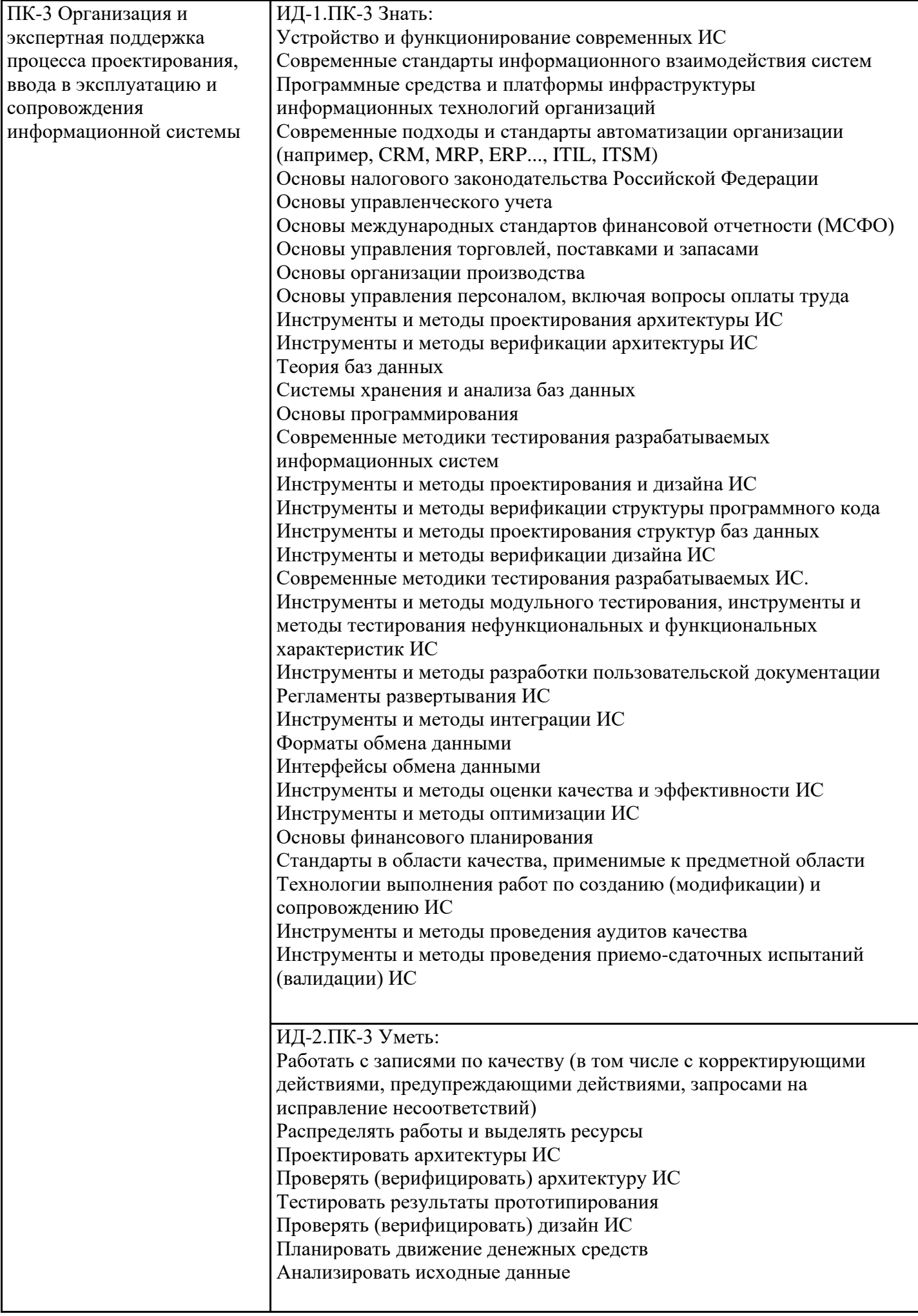

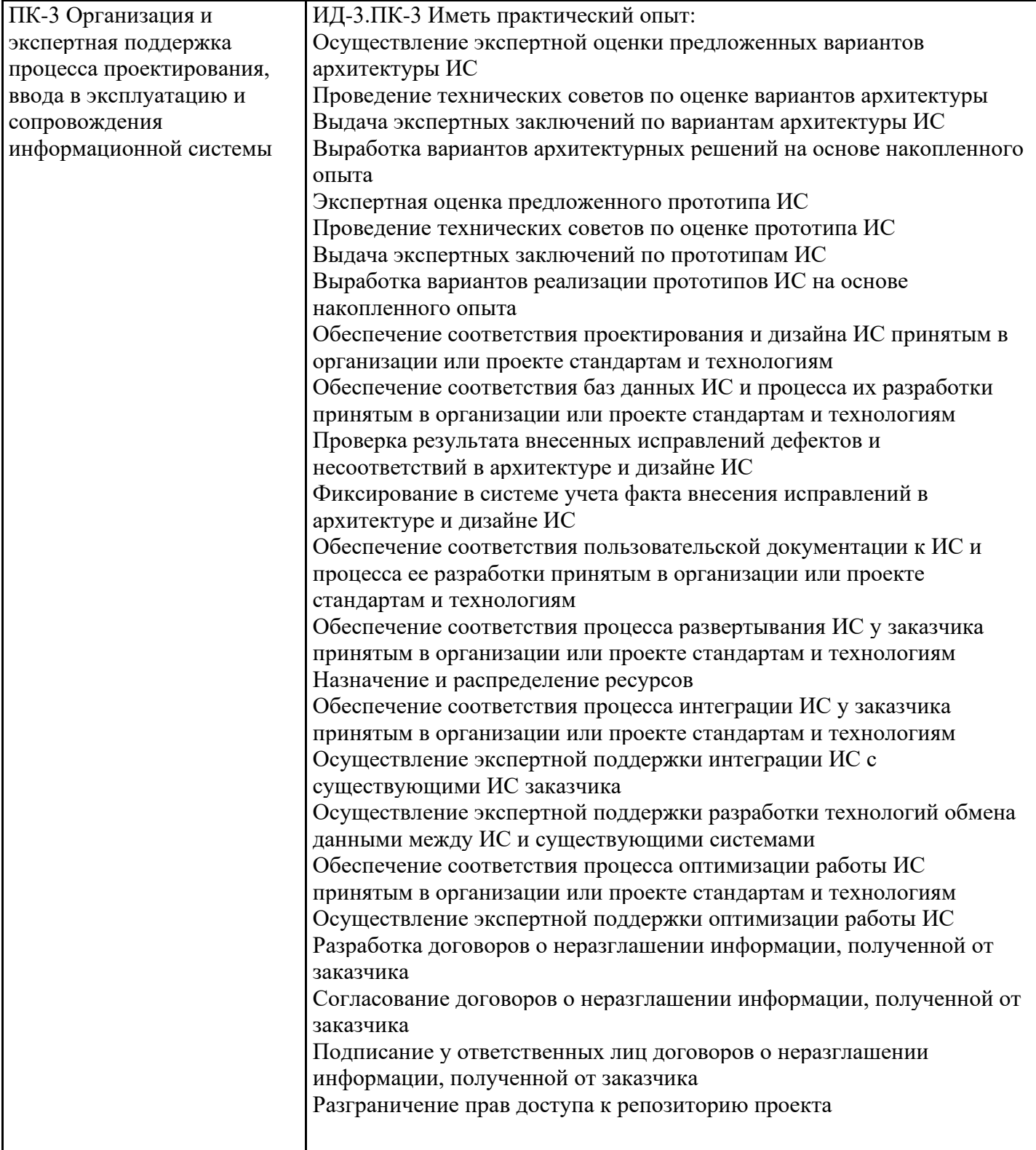

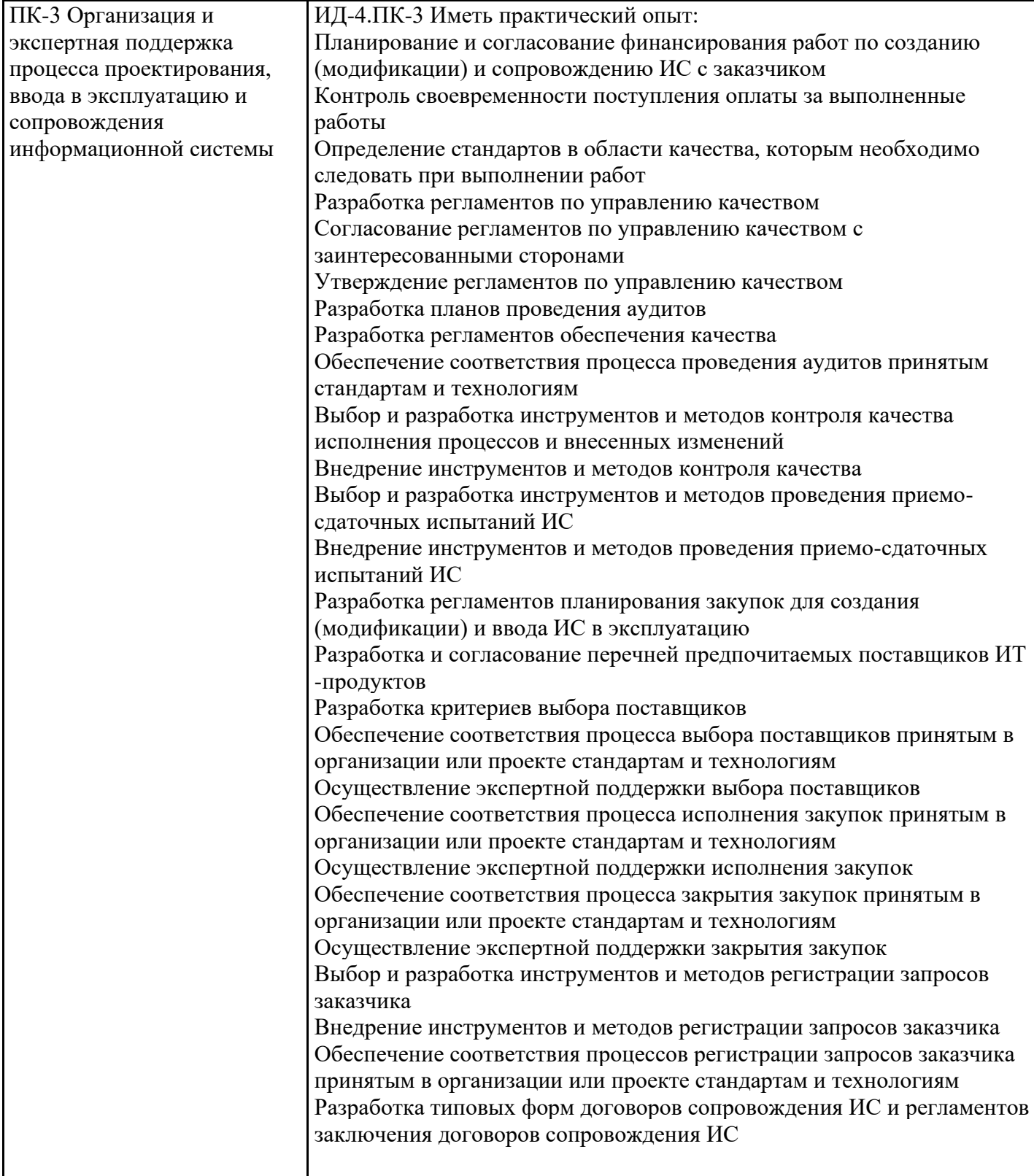

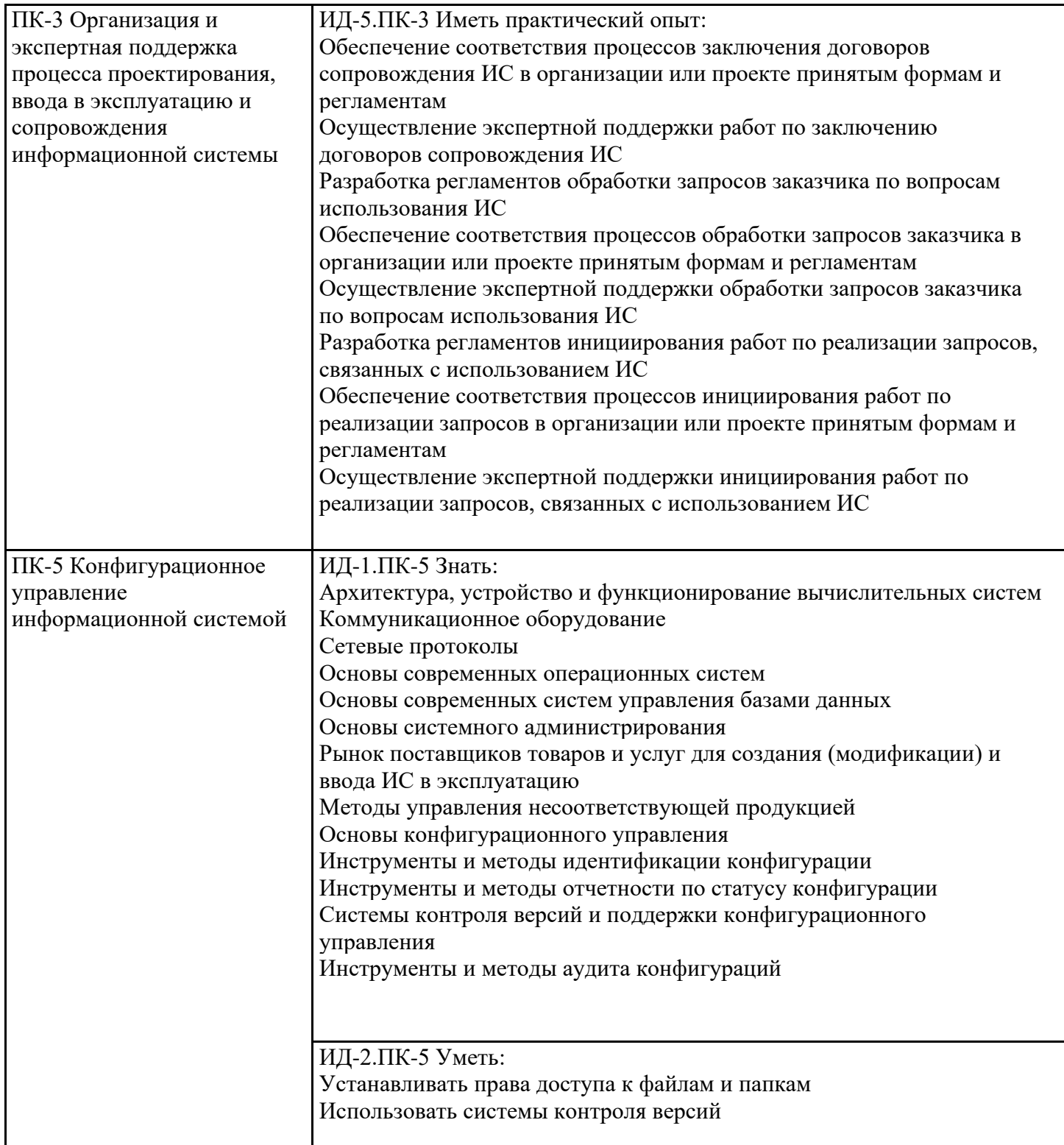

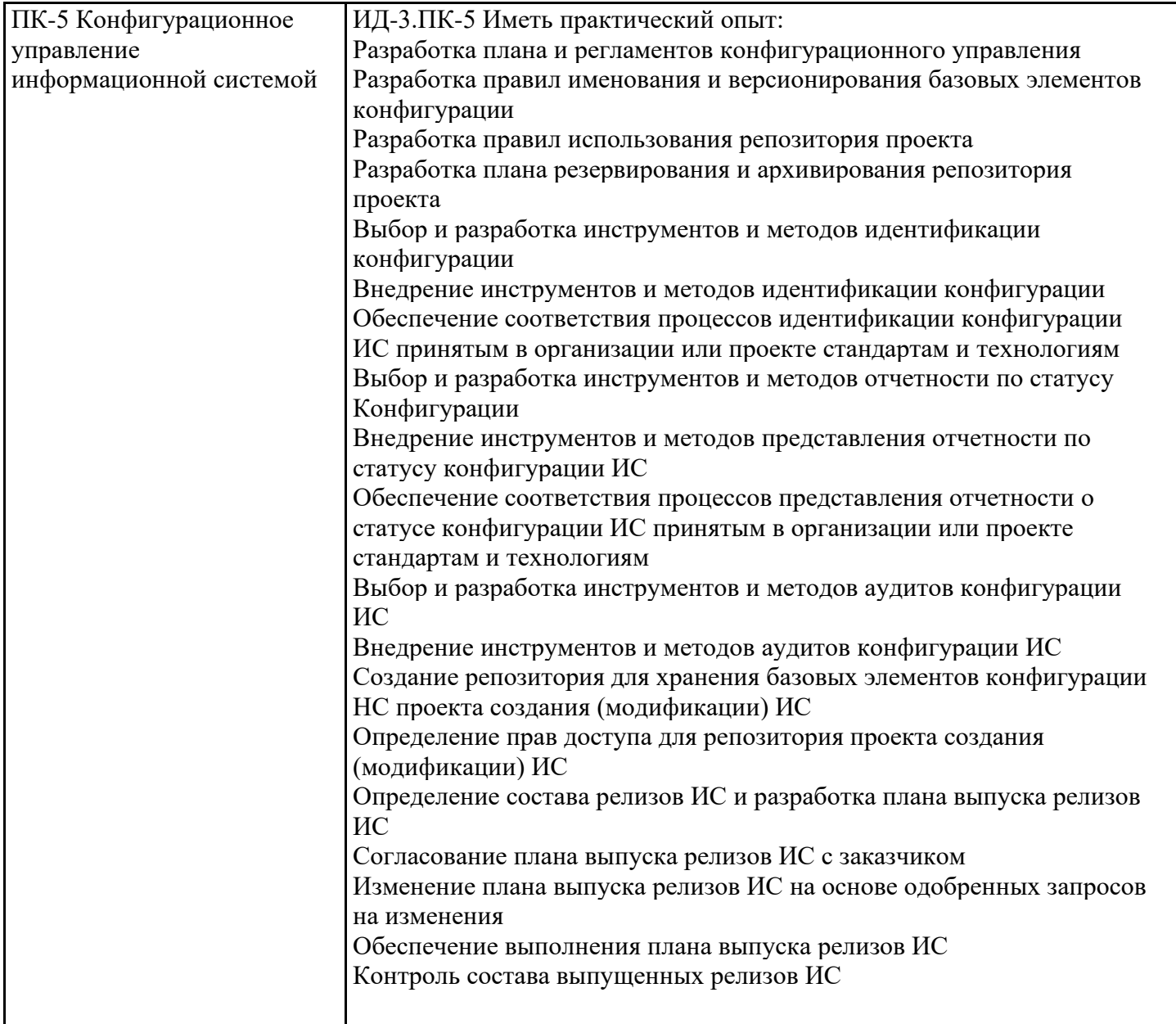

# **5. ТЕМАТИЧЕСКИЙ ПЛАН**

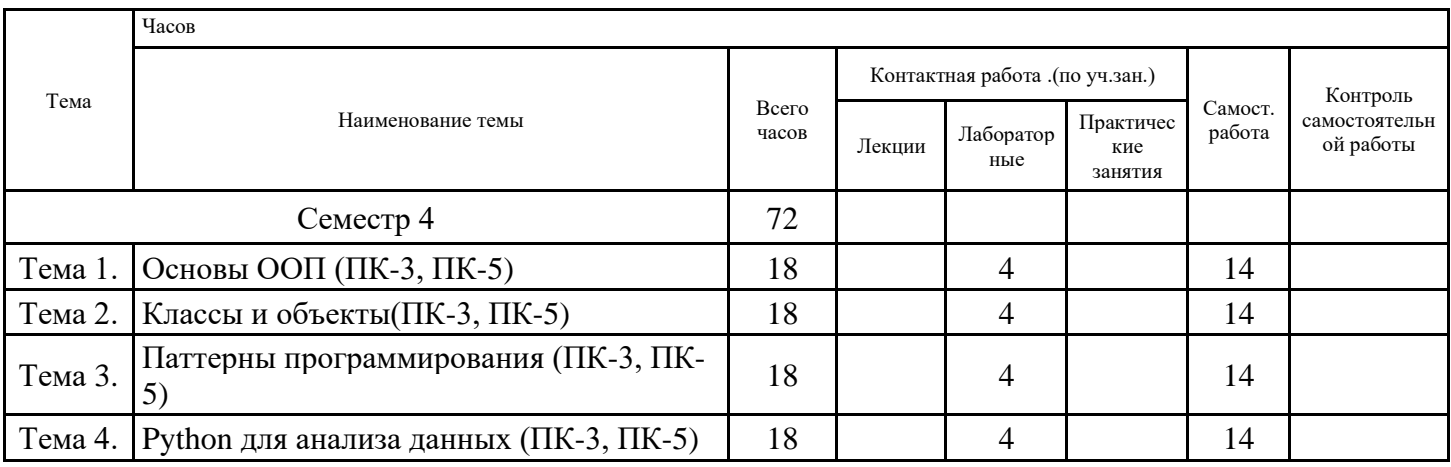

# **6. ФОРМЫ ТЕКУЩЕГО КОНТРОЛЯ И ПРОМЕЖУТОЧНОЙ АТТЕСТАЦИИ ШКАЛЫ ОЦЕНИВАНИЯ**

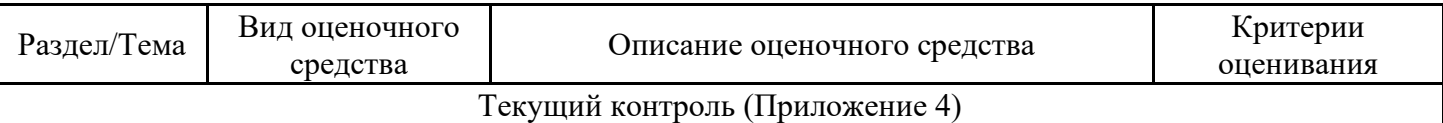

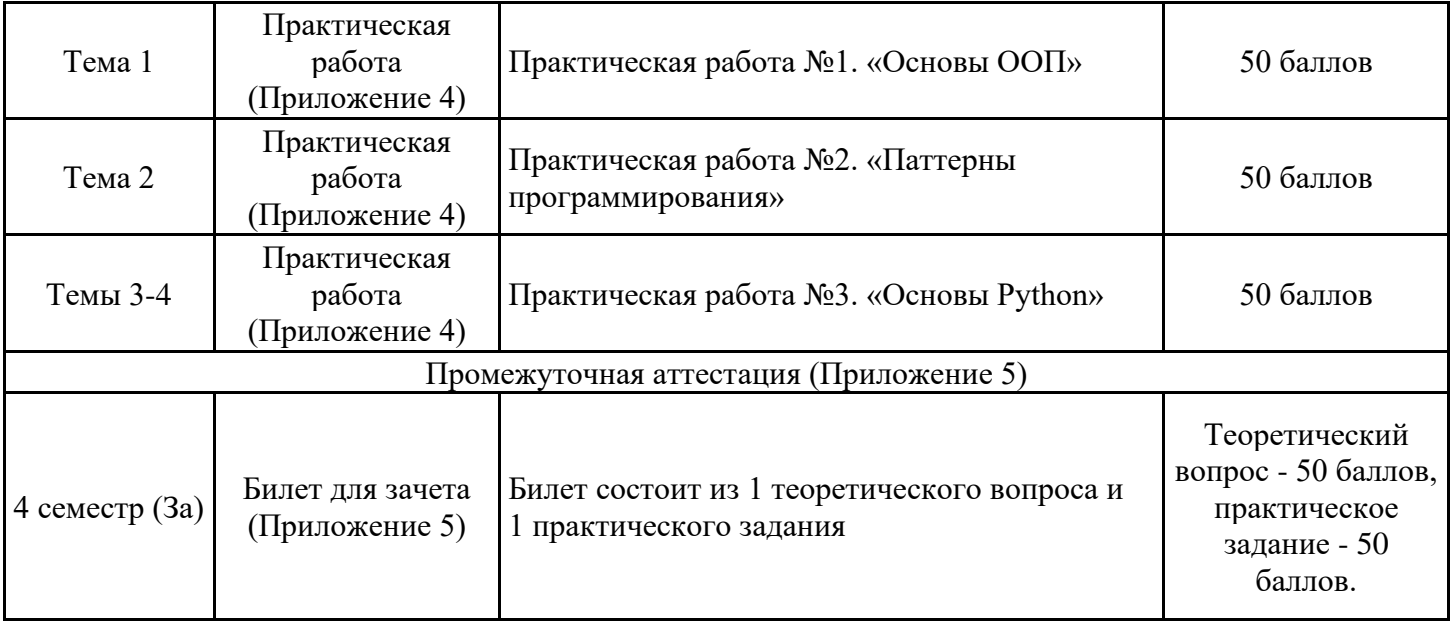

# **ОПИСАНИЕ ШКАЛ ОЦЕНИВАНИЯ**

Показатель оценки освоения ОПОП формируется на основе объединения текущего контроля и промежуточной аттестации обучающегося.

Показатель рейтинга по каждой дисциплине выражается в процентах, который показывает уровень подготовки студента.

Текущий контроль. Используется 100-балльная система оценивания. Оценка работы студента в течении семестра осуществляется преподавателем в соответствии с разработанной им системой оценки учебных достижений в процессе обучения по данной дисциплине.

В рабочих программах дисциплин и практик закреплены виды текущего контроля, планируемые результаты контрольных мероприятий и критерии оценки учебный достижений.

В течение семестра преподавателем проводится не менее 3-х контрольных мероприятий, по оценке деятельности студента. Если посещения занятий по дисциплине включены в рейтинг, то данный показатель составляет не более 20% от максимального количества баллов по дисциплине.

Промежуточная аттестация. Используется 5-балльная система оценивания. Оценка работы студента по окончанию дисциплины (части дисциплины) осуществляется преподавателем в соответствии с разработанной им системой оценки достижений студента в процессе обучения по данной дисциплине. Промежуточная аттестация также проводится по окончанию формирования компетенций.

Порядок перевода рейтинга, предусмотренных системой оценивания, по дисциплине, в пятибалльную систему.

Высокий уровень – 100% - 70% - отлично, хорошо.

Средний уровень – 69% - 50% - удовлетворительно.

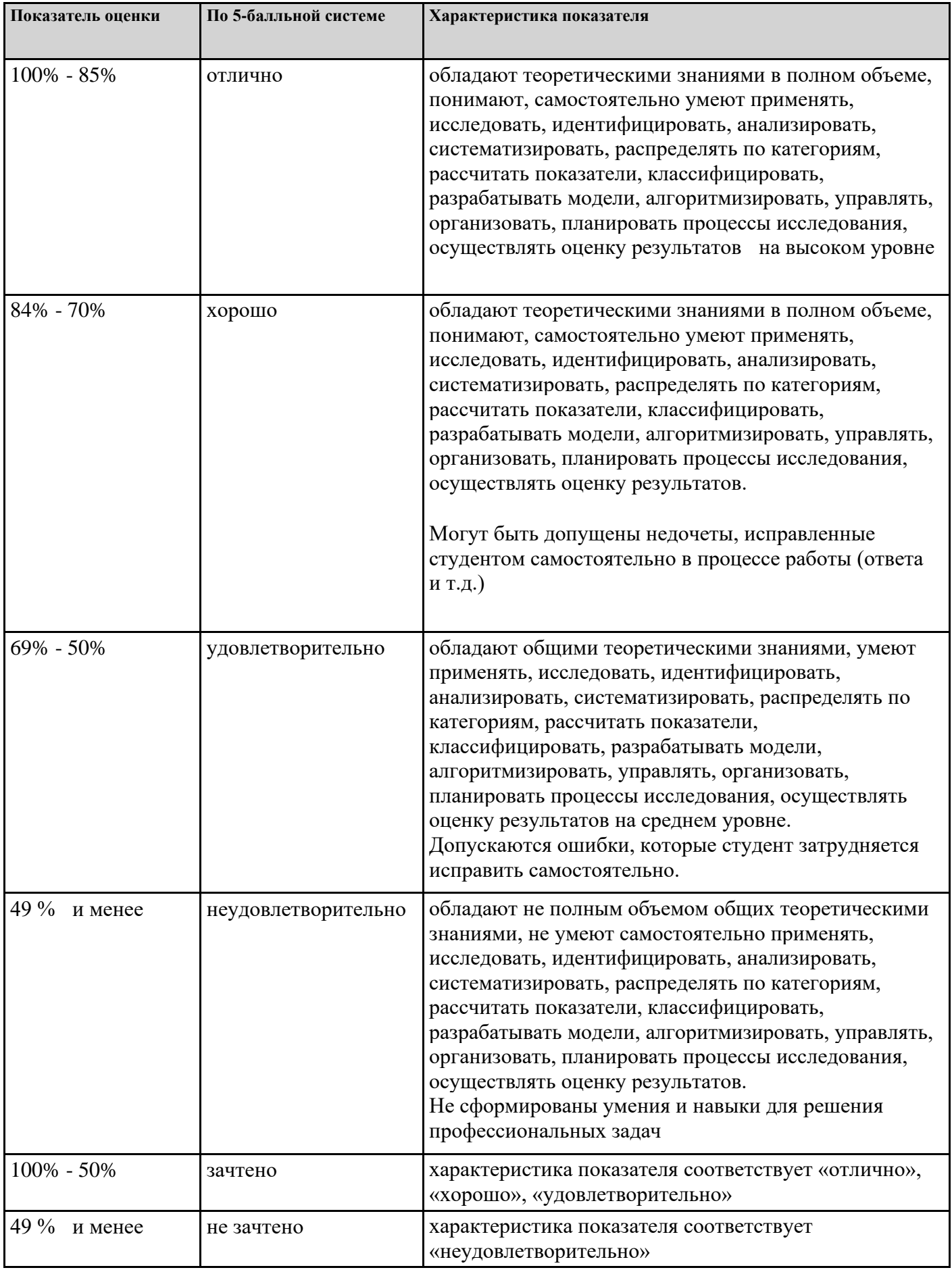

# **7. СОДЕРЖАНИЕ ДИСЦИПЛИНЫ**

7.2 Содержание практических занятий и лабораторных работ

Тема 1. Основы ООП (ПК-3, ПК-5)

Основы объектно-ориентированного программирования. Основные принципы ООП. Инкапсуляция. Наследование. Полиморфизм. Основные понятия объектно-ориентированного анализа. Языки.

Тема 2. Классы и объекты(ПК-3, ПК-5)

2Классы и объекты. Язык UML. Основные средства анализа и моделирования предметной области в языке UML. Конструктор, деструктор.

Тема 3. Паттерны программирования (ПК-3, ПК-5)

3. Паттерны программирования. Порождающие. Фабричный метод. Абстрактная фабрика. Структурные. Адаптер. Компоновщик. Поведенческие. Цепочка обязанностей. Посредник.

Тема 4. Python для анализа данных (ПК-3, ПК-5)

4. Python для анализа данных. Преимущества использования Python для анализа данных по сравнению с другими инструментами. Обзор библиотек и инструментов. Программирование на Python: типы данных, основные структуры, методы и функции, условные операторы, циклы, списковые включения.

7.3. Содержание самостоятельной работы

Тема 1. Основы ООП (ПК-3, ПК-5) Изучение основной и дополнительной литературы по теме, интернет-источников. Разбор лабораторных работ.

Тема 2. Классы и объекты(ПК-3, ПК-5) Изучение основной и дополнительной литературы по теме, интернет-источников. Разбор лабораторных работ.

Тема 3. Паттерны программирования (ПК-3, ПК-5) Изучение основной и дополнительной литературы по теме, интернет-источников. Разбор лабораторных работ.

Тема 4. Python для анализа данных (ПК-3, ПК-5) Изучение основной и дополнительной литературы по теме, интернет-источников. Разбор лабораторных работ.

7.3.1. Примерные вопросы для самостоятельной подготовки к зачету/экзамену Приложение 1.

7.3.2. Практические задания по дисциплине для самостоятельной подготовки к зачету/экзамену

Приложение 2.

7.3.3. Перечень курсовых работ Не предусмотрено.

7.4. Электронное портфолио обучающегося Материалы не размещаются.

7.5. Методические рекомендации по выполнению контрольной работы Не предусмотрено.

7.6 Методические рекомендации по выполнению курсовой работы Не предусмотрено.

#### **8. ОСОБЕННОСТИ ОРГАНИЗАЦИИ ОБРАЗОВАТЕЛЬНОГО ПРОЦЕССА ПО ДИСЦИПЛИНЕ ДЛЯ ЛИЦ С ОГРАНИЧЕННЫМИ ВОЗМОЖНОСТЯМИ ЗДОРОВЬЯ**

#### *По заявлению студента*

В целях доступности освоения программы для лиц с ограниченными возможностями здоровья при необходимости кафедра обеспечивает следующие условия:

- особый порядок освоения дисциплины, с учетом состояния их здоровья;

- электронные образовательные ресурсы по дисциплине в формах, адаптированных к ограничениям их здоровья;

- изучение дисциплины по индивидуальному учебному плану (вне зависимости от формы обучения);

- электронное обучение и дистанционные образовательные технологии, которые предусматривают возможности приема-передачи информации в доступных для них формах.

- доступ (удаленный доступ), к современным профессиональным базам данных и информационным справочным системам, состав которых определен РПД.

#### **9. ПЕРЕЧЕНЬ ОСНОВНОЙ И ДОПОЛНИТЕЛЬНОЙ УЧЕБНОЙ ЛИТЕРАТУРЫ, НЕОБХОДИМОЙ ДЛЯ ОСВОЕНИЯ ДИСЦИПЛИНЫ**

**Сайт библиотеки УрГЭУ**

http://lib.usue.ru/

## **Основная литература:**

1. Лаврищева Е. М. Программная инженерия и технологии программирования сложных систем [Электронный ресурс]:учебник для вузов. - Москва: Юрайт, 2022. - 432 с – Режим доступа: https://urait.ru/bcode/491029

2. Нагаева И. А., Кузнецов И. А. Программирование: Delphi [Электронный ресурс]:учебное пособие для вузов. - Москва: Юрайт, 2023. - 302 – Режим доступа: https://urait.ru/bcode/515906

3. Зыков С. В. Программирование. Объектно-ориентированный подход [Электронный ресурс]:учебник и практикум для вузов. - Москва: Юрайт, 2023. - 155 с – Режим доступа: https://urait.ru/bcode/512425

#### **Дополнительная литература:**

1. Шелудько В.М. Основы программирования на языке высокого уровня Python [Электронный ресурс]: учебное пособие.  $-$ , 2017. - 146 с – Режим доступа: https://znanium.ru/catalog/product/1021662

2. Шелудько В.М. Язык программирования высокого уровня Python. Функции, структуры данных, дополнительные модули [Электронный ресурс]: учебное пособие. -, 2017. - 107 с – Режим доступа: https://znanium.ru/catalog/product/1021664

3. Федоров Д. Ю. Программирование на языке высокого уровня Python [Электронный ресурс]:Учебное пособие для вузов. - Москва: Юрайт, 2022. - 210 – Режим доступа: https://urait.ru/bcode/492920

## **10. ПЕРЕЧЕНЬ ИНФОРМАЦИОННЫХ ТЕХНОЛОГИЙ, ВКЛЮЧАЯ ПЕРЕЧЕНЬ ЛИЦЕНЗИОННОГО ПРОГРАММНОГО ОБЕСПЕЧЕНИЯ И ИНФОРМАЦИОННЫХ СПРАВОЧНЫХ СИСТЕМ, ОНЛАЙН КУРСОВ, ИСПОЛЬЗУЕМЫХ ПРИ ОСУЩЕСТВЛЕНИИ ОБРАЗОВАТЕЛЬНОГО ПРОЦЕССА ПО ДИСЦИПЛИНЕ**

#### **Перечень лицензионного программного обеспечения:**

Microsoft Windows 10 .Договор № 52/223-ПО/2020 от 13.04.2020, Акт № Tr000523459 от 14.10.2020. Срок действия лицензии -Без ограничения срока.

Microsoft Office 2016.Договор № 52/223-ПО/2020 от 13.04.2020, Акт № Tr000523459 от 14.10.2020 Срок действия лицензии -Без ограничения срока.

Платформа 1С: Предприятие. Договор Б/Н от 02.06.2009 г., Лицензионное соглашение № 8971903, Акт № 62 от 15.07.2009 "1C:Зарплата и кадры бюджетного учреждения 8" (рег. номер 9648728).

#### **Перечень информационных справочных систем, ресурсов информационнотелекоммуникационной сети «Интернет»:**

Справочно-правовая система Консультант +. Срок действия лицензии до 31.12.2024

Справочно-правовая система Гарант. Договор № 58419 от 22 декабря 2015. Срок действия лицензии -без ограничения срока

# **11. ОПИСАНИЕ МАТЕРИАЛЬНО-ТЕХНИЧЕСКОЙ БАЗЫ, НЕОБХОДИМОЙ ДЛЯ ОСУЩЕСТВЛЕНИЯ ОБРАЗОВАТЕЛЬНОГО ПРОЦЕССА ПО ДИСЦИПЛИНЕ**

Реализация учебной дисциплины осуществляется с использованием материально-технической базы УрГЭУ, обеспечивающей проведение всех видов учебных занятий и научно-исследовательской и самостоятельной работы обучающихся:

Специальные помещения представляют собой учебные аудитории для проведения всех видов занятий, групповых и индивидуальных консультаций, текущего контроля и промежуточной аттестации.

Помещения для самостоятельной работы обучающихся оснащены компьютерной техникой с возможностью подключения к сети "Интернет" и обеспечением доступа в электронную информационно-образовательную среду УрГЭУ.

Все помещения укомплектованы специализированной мебелью и оснащены мультимедийным оборудованием спецоборудованием (информационно-телекоммуникационным, иным компьютерным), доступом к информационно-поисковым, справочно-правовым системам, электронным библиотечным системам, базам данных действующего законодательства, иным информационным ресурсам служащими для представления учебной информации большой аудитории.

Для проведения занятий лекционного типа презентации и другие учебно-наглядные пособия, обеспечивающие тематические иллюстрации.

#### +Приложение 1

к рабочей программе

## **7.3.1. Примерные вопросы для самостоятельной подготовки к зачету**

#### **К зачету**

- 1. Пространства имен. Области видимости переменных. Статические переменные. Консольный ввод/вывод.
- 2. Основные принципы ООП.
- 3. Создание пользовательских классов. Методы и свойства класса. Спецификаторы доступа. Интерфейс и инициализация класса. Объявление, определение, реализация. Указатель this.
- 4. Контейнерные типы данных (vector, list, map, set).
- 5. Принципы наследования и композиции при конструировании новых классов. Преимущества и недостатки наследования по сравнению с композицией.
- 6. Инициализация данных класса. Конструктор по умолчанию, конструктор с параметрами. Вызов конструкторов объектов, являющихся членами класса.
- 7. Назначение деструктора. Порядок вызова деструкторов при наследовании. Виртуальные деструкторы.
- 8. Дружественные функции и дружественные классы.
- 9. Виртуальные функции, понятие полиморфизма. Чистые виртуальные функции и абстрактные классы. Виртуальный деструктор.
- 10. Определение UML. Назначение UML. Требования к языку UML.
- 11. Основные элементы языка UML. Нотация и ее элементы.
- 12. Общая структура языка UML. Сущности. Отношения. Диаграммы.
- 13. Диаграммы классов. Ее назначение, использование.
- 14. Класс. Имя класса. Атрибуты класса. Операции класса.
- 15. Цели и задачи этапа объектно-ориентированного анализа и проектирования.
- 16. Компоненты языка UML. Модели, представления и диаграммы.
- 17. Паттерны проектирования. Назначение. Классификация.
- 18. Паттерн Фабричный метод.
- 19. Паттерн Абстрактная фабрика.
- 20. Паттерн Адаптер.
- 21. Паттерн Компоновщик.
- 22. Составные паттерны.<br>23. Паттерн Непочка обяз
- Паттерн Цепочка обязанностей.
- 24. Паттерн Посредник.
- 25. Порождающие, структурные и поведенческие паттерны.
- 26. Преимущества использования Python для анализа данных.
- 27. Инструменты визуализации данных для Python.
- 28. Библиотеки: NumPy, pandas, matplotlib, SciPy.
- 29. Агрегирование данных и групповые операции.
- 30. Язык Python и особенности его стиля программирования. Интерактивный режим Python.

# Приложение 2

к рабочей программе

7.3.2. Практические задания по дисциплине для самостоятельной подготовки к зачету

#### Примерные задания закрытого типа (ПК-3, ПК-5)

1. Каков будет результат выполнения следующего кода на Python? python Копировать Код  $x = 5$  $y = 3$ result =  $x + y * 2$  $A)$  11  $B)$  13  $C$ ) 15  $D)$  17 2. Что будет выведено на экран при выполнении следующего кода на Java? java

Копировать Код int[] numbers =  $\{1, 2, 3, 4, 5\};$ 

for (int i = 0; i < numbers.length; i++) {

System.out.print(numbers[i] + " ");

 $\mathcal{E}$ A) 12345 B) 54321  $C) 1 3 5$ 

D) Ошибка компиляции

3. Какой будет результат выполнения следующего SQL-запроса?

sql

Копировать Код SELECT COUNT(\*) FROM Orders WHERE OrderDate >= '2022-01-01'; А) Общее количество заказов В) Количество заказов после 1 января 2022 года С) Среднее количество заказов в день

D) Сумма всех заказов

4. Что делает оператор "break" в цикле программирования?

А) Прерывает выполнение цикла и передает управление за его пределы

В) Увеличивает значение переменной на 1

- С) Уменьшает значение переменной на 1
- D) Ничего из вышеперечисленного

```
5. Какой будет результат выполнения следующего кода на JavaScript?
javascript
```

```
Копировать Код
function multiply(a, b) {
  return a * b;
\mathcal{E}
```

```
let result = multiply(4, 5);
console.log(result);
```
- $A)9$
- $B) 20$
- $C$ ) 45

 $D$ ) 25

#### Примерные задания открытого типа (ПК-3, ПК-5)

- 1. Напишите программу на языке Python, которая будет запрашивать у пользователя два числа и выводить их сумму.
- 2. Опишите разницу между циклом "for" и циклом "while" в программировании. Приведите примеры использования каждого из них.
- 3. Расскажите о принципах объектно-ориентированного программирования (ООП) и приведите примеры основных концепций ООП.
- 4. Напишите SOL-запрос для выборки всех заказов, сделанных после определенной даты, из таблицы "Orders".
- 5. Опишите процесс разработки программного продукта от сбора требований до тестирования и внедрения. Укажите этапы и ключевые моменты каждого этапа.

#### Примерные практические задания к зачету (ПК-3, ПК-5)

 $1$ Описать класс, реализующий десятичный счетчик, который может увеличивать или уменьшать свое значение на единицу в заданном диапазоне. Предусмотреть инициализацию счетчика значениями по умолчанию и произвольными значениями. Счетчик имеет два метода: увеличения и уменьшения, - и свойство, позволяющее получить его текущее состояние. Написать программу, демонстрирующую все возможности класса.

Создать абстрактный класс Music. Наследовать от него классы Classic и Rock. 2. Добавить в классы поля: «Исполнитель», «Название», «Год издания». Добавить методы: «Play» и «Stop». Добавить для каждого класса уникальный метод.

Описать класс, находящий корни квадратного уравнения. В качестве 3. параметра конструктора подавать коэффициенты уравнения. Проработать исключения.

 $\overline{4}$ . Создать класс с двумя переменными. Добавить функцию вывода на экран. Добавить функцию, которая находит сумму значений этих переменных, и функцию, которая находит наибольшее значение из этих двух переменных. Написать программу, демонстрирующую все возможности класса.

Создать абстрактный класс Person, от которого наследовать классы Client 5. (Клиент) и Employee (Сотрудник). Добавить в каждый класс не менее 3 полей и не менее 4 методов. Продумать и прописать взаимодействие между классами.

6. Написать программу, которая позволяет посчитать стоимость печати фотографий. Исходные данные:

- размер фотографий (9×12, 10×15 или 18×24);
- количество фотографий.  $\bullet$

Если заказанных фотографий больше 10, заказчику предоставляется скидка -10%, если заказанных фотографий больше 50, скидка -15%.

Используя структуру паттерна «Адаптер» выполнить задание:

1. Создать класс, описывающий структуру документа, и содержащий следующие элементы:

- Название документа;

 $7.$ 

- Условный текст документа «...»;

- Должность составителя;

⎯ ФИО составителя;

⎯ Дата составления.

2. Создать адаптируемый класс, создающий конкретный экземпляр документа на английском языке.

3. Создать класс адаптер, переводящий созданный экземпляр документа на русский язык.

4. Реализовать создание 2-х типов документа для 2-х типов должностей:

⎯ Ввод идентификатора документа;

⎯ Ввод идентификатора должности составителя;

⎯ Ручной ввод ФИО составителя;

⎯ Ручной ввод даты составления.

5. Реализовать вывод на экран данных обоих документов (английского и русского).

8. С помощью интерфейса описать «фабрику» героев RPG (маг, разбойник, воин и т.д.) и их оружие (лук, меч, посох и т.д.). Каждый класс должен содержать не менее 3 методов. Для героев и оружия использовать отдельные интерфейсы.

9. Создать консольный калькулятор, используя делегаты и лямбда-события. Обработать операции «+», «-», «\*», «/». Обработать исключения.

10. Создать класс, описывающий студента (ФИО, год рождения, пол, группу, курс). Создать список из нескольких студентов и вывести его в таблицу Excel.

11. Пользователь вводит с клавиатуры: начальную сумму, внесённую на депозит (вещественное положительное число), годовой процент (вещественное положительное число), срок депозита в годах (натуральное число). Проверяется корректность ввода данных. Программа должна вычислить и вывести на экран сумму, возвращаемую после окончания срока депозита.

12. Дана строка. Вывести первый и последний символы, количество символов в ней.

13. Даны две строки. Вывести большую по длине строку столько раз, на сколько символов отличаются строки. В большей по длине строке заменить каждый четный символ или на 'a', если символ не равен 'a' или 'b', или на 'c' в противном случае.

14. Дана строка. Вывести первые три символа и последние три символа, если длина строки больше 5. Иначе вывести первый символ столько раз, какова длина строки.

15. Дана строка. Определите, какой символ в ней встречается раньше: 'x' или 'w'. Если какого-то из символов нет, вывести сообщение об этом.

16. Дана строка. Показать номера символов, совпадающих с последним символом строки. Определите общее количество символов '+' и '-' в ней.

17. Создайте простую игру, основанную на угадывании чисел. Пользователь должен угадать загаданное число от 0 до 20. Если пользователь угадал число программа выведет «Right» и игра закончится, если нет, то пользователь продолжит вводить числа. Вывести «You're too low»- если пользователь ввел число меньше загаданного, «You're too high»- если пользователь ввел число больше загаданного.

18. Выгрузить данные из Excel в List и вывести на экран. Таблицу создать самостоятельно, использовать не менее 3 колонок таблицы и не менее 10 строк.

19. С помощью интерфейса описать овощи. Добавить не менее 2 полей и 2 методов.

20. Используя структуру паттерна «Абстрактная фабрика» выполнить задание. В организации есть 4 отдела, в каждом из которых существует 4 типа должностей.

1. Создайте классы для всех «абстрактных сотрудников».

2. Создайте подклассы «конкретных сотрудников».

3. Создайте класс «абстрактная фабрика» и подклассы «конкретных фабрик», создающих «конкретных сотрудников».

4. Реализовать ввод данных (ФИО, год рождения, З/п) для каждого «конкретного сотрудника»

5. Предусмотреть вывод данных всех сотрудников по идентификатору отдела.

21. Создать консольный калькулятор, используя делегаты и лямбда-события. Обработать операции «+», «-», «\*», «/», «sin», «cos», «tg» и «ctg». Обработать исключения.

22. Создать класс, описывающий ресторанное меню. Осуществить возможность добавления и удаления блюд, сохранять и выводить значения из файла типа XML.

23. Создать класс Vehicle, от которого наследовать классы Bus (Автобус) и Car (Машина). Добавить в каждый класс не менее 2 полей и не менее 1 метода и конструктора.

24. С помощью интерфейса описать «производство» автомобилей с различным типом двигателя (бензиновый, электрический, газовый). Каждый класс должен содержать не менее 3 методов.

25. Используя структуру паттерна выполнить задание.

Составить программу, работающую со связанными списками. Рассмотреть связанный список как объект, содержащий связанный список данных и операций (методов), которые вы можете с ними выполнять. Возможности, необходимые для использования связанного списка, предоставляют следующие операции:

⎯ Создание связанного списка (выделение для него памяти);

⎯ Уничтожение связанного списка (освобождение используемой памяти);

⎯ Вставка элемента в середину списка перед существующим элементом;

⎯ Присоединение элемента к концу связанного списка;

⎯ Удаление элемента из связанного списка;

⎯ Возвращение первого элемента связанного списка.

26. Опишите паттерн – Декоратор. Постройте диаграмму классов для заданной предметной области.

27. Опишите паттерн – Абстрактная фабрика. Постройте диаграмму классов для заданной предметной области.

28. Опишите паттерн – Строитель. Постройте диаграмму классов для заданной предметной области.

29. Опишите паттерн – Компоновщик. Постройте диаграмму классов для заданной предметной области.

30. Опишите паттерн – Прототип. Постройте диаграмму классов для заданной предметной области.